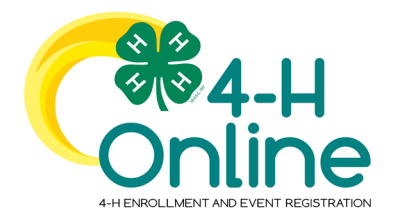

## **TEXAS 4HONLINE FAMILY ENROLLMENT TIPS**

## **http://texas.4honline.com**

## **NEW FAMILY**

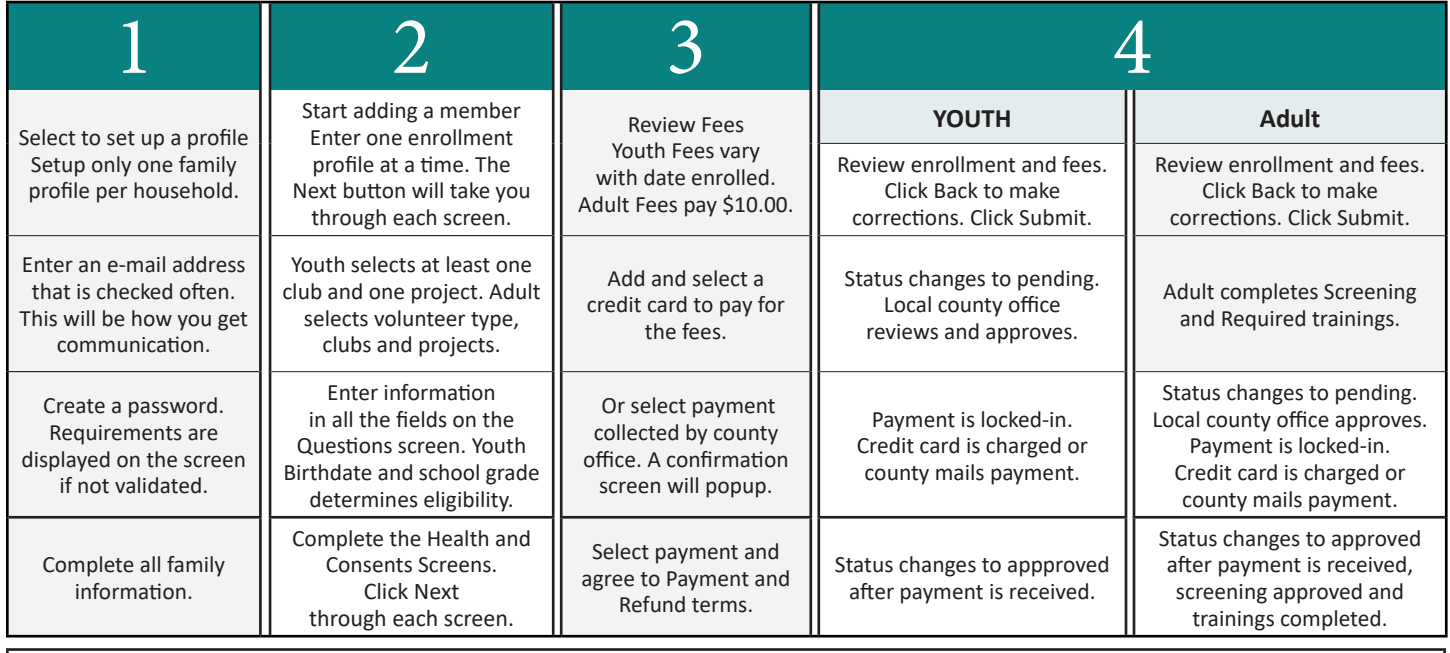

Contact the local county office before starting a profile, to make sure you are selecting a club which fits your family needs. Find your local county office online at: <http://counties.agrilife.org>

## **RETURNING FAMILY**

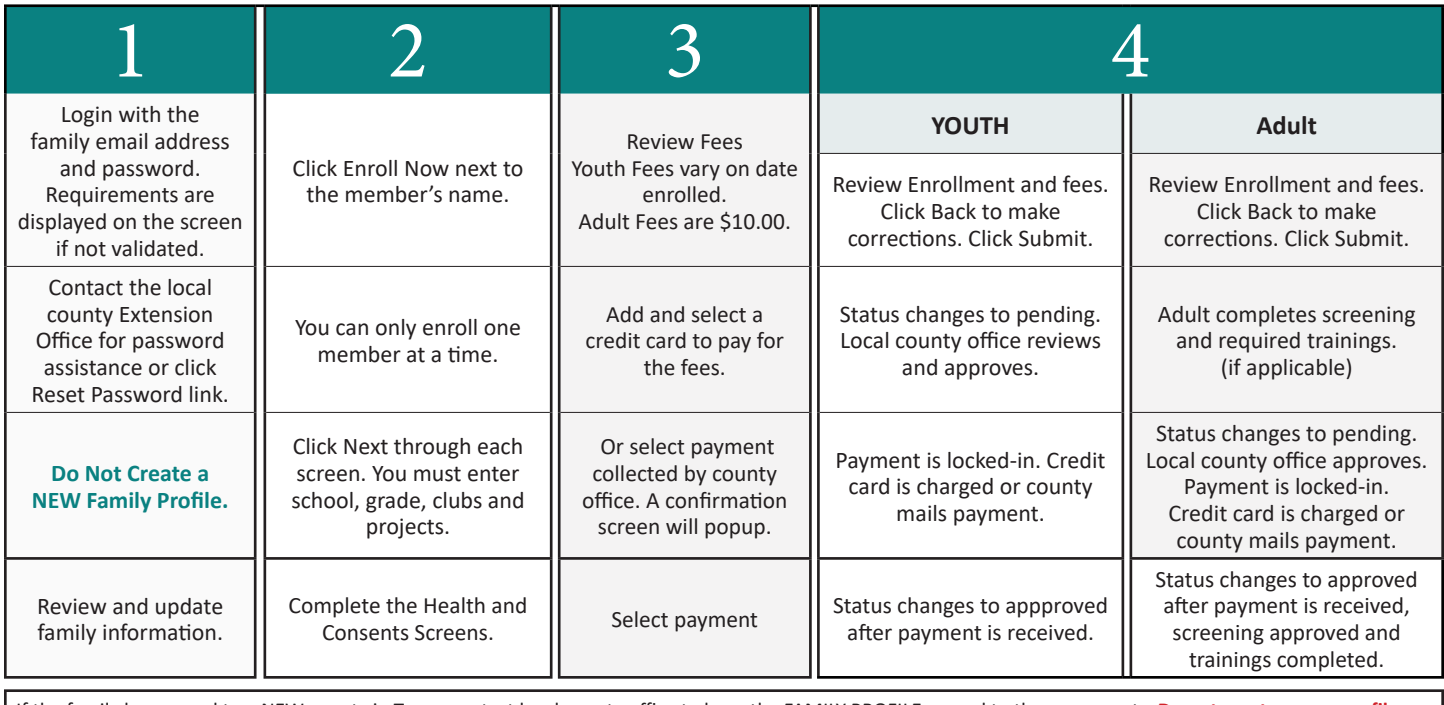

If the family has moved to a NEW county in Texas, contact local county office to have the FAMILY PROFILE moved to the new county. **Do not create a new profile.**

The system will send automatic notifications to the family email address in the system!